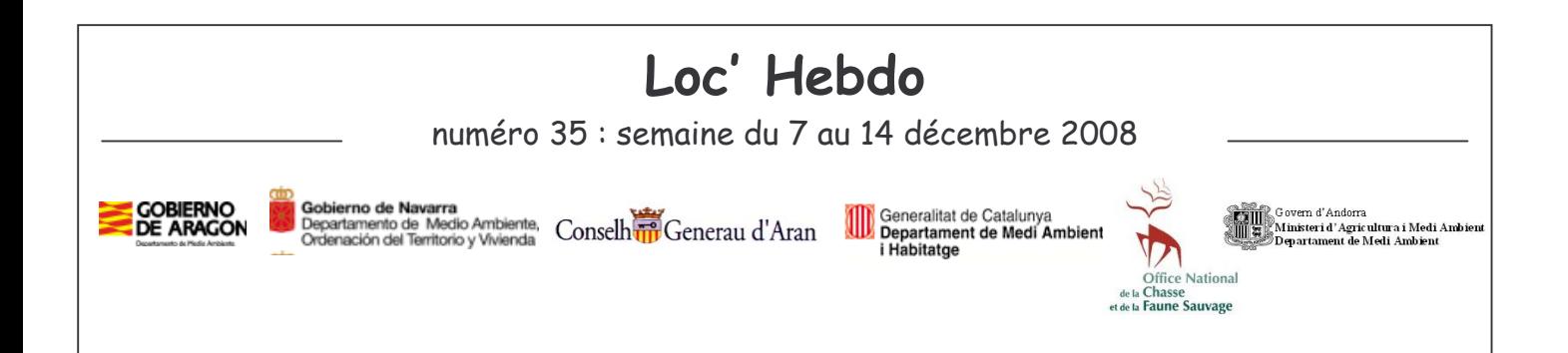

Le Loc'Hebdo est composé de 2 parties distinctes :

- Les deux premières pages vous permettent de connaître les indices de présence de tous les  $\overline{\phantom{a}}$ ours durant la semaine écoulée, pour chaque département, sur l'ensemble du massif.
- Les pages suivantes sont les cartes de localisation des 3 ours lâchés en 2006 et toujours équipés d'un émetteur. Hvala n'a pas été localisée cette semaine.

L'activité ursine est très réduite et les ours sont en tanière. Le prochaine "Loc' Hebdo" sera publié au printemps 2009.

## - Département : Ariège

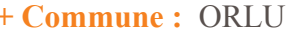

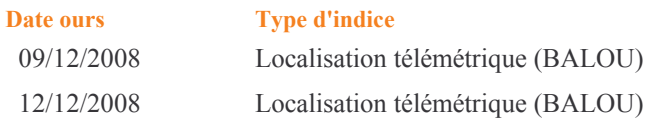

## - Département : Catalogne

h

+ Commune : Vielha e Mijaran

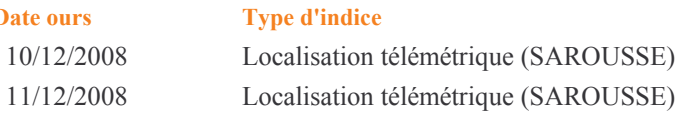

Remarque : Seuls les indices ayant pu être validés au 16/12/2008 apparaissent ci-dessus.

Coordination Suivi : Réseau Ours Brun - Equipe technique ours Pyrénées Centrales - Comité Technique Ours Pyrénées Occidentales (Medio Ambiente Navarra, Medio Natural Aragon, FIEP, ONCFS)<br>Partenaires : ANC – DDAF09 – FDC 64,09,31,66,11 – FIEP – IPHB – Medio Ambiente Catalunya – ONCFS – ONF – PNP – RNC – RNVP – SEPANSO

Edition et Diffusion du Bulletin<br>ONCFS – Equipe Technique Ours - Réseau Ours Brun<br>Station de Pau<br>14 rue Marca, 64 000 Pau Tél.: 05 59 82 92 21 - Fax: 05 59 82 83 22 Courriel : rezoours@oncfs.gouv.fr

ONCFS - Equipe Technique Ours - Réseau Ours Brun Impasse de la Chapelle<br>
1800 Villeneuve de Rivière<br>
1800 Villeneuve de Rivière<br>
1800 Villeneuve de Rivière<br>
1910 - Fax : 05 62 00 81 09 Courriel : stgaudens@oncfs.gouv.fr